AI & Machine Learning Products [\(https://cloud.google.com/products/machine-learning/\)](https://cloud.google.com/products/machine-learning/) Cloud Vision API [\(https://cloud.google.com/vision/\)](https://cloud.google.com/vision/) Documentation (https://cloud.google.com/vision/docs/) [Guides](https://cloud.google.com/vision/docs/)

## OCR tutorial

The OCR tutorial is hosted in the Google Cloud Functions documentation.

By following this link, you are leaving the Vision API documentation and visiting the Cloud Functions docs: Optical character recognition (OCR) tutorial [\(https://cloud.google.com/functions/docs/tutorials/ocr\)](https://cloud.google.com/functions/docs/tutorials/ocr)

Use your browser's back button to return to the Vision API documentation.

Except as otherwise noted, the content of this page is licensed under the Creative Commons Attribution 4.0 License [\(https://creativecommons.org/licenses/by/4.0/\)](https://creativecommons.org/licenses/by/4.0/)*, and code samples are licensed under the Apache 2.0 License* [\(https://www.apache.org/licenses/LICENSE-2.0\)](https://www.apache.org/licenses/LICENSE-2.0)*. For details, see our Site Policies* [\(https://developers.google.com/terms/site-policies\)](https://developers.google.com/terms/site-policies)*. Java is a registered trademark of Oracle and/or its aliates.*

*Last updated September 9, 2019.*

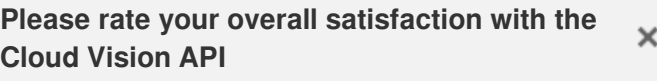

Very satisfied

Somewhat satisfied

Neither satisfied nor dissatisfied

Somewhat dissatisfied

Very dissatisfied

Google